## Comment se connecter à l'ENT via EduConnect ?

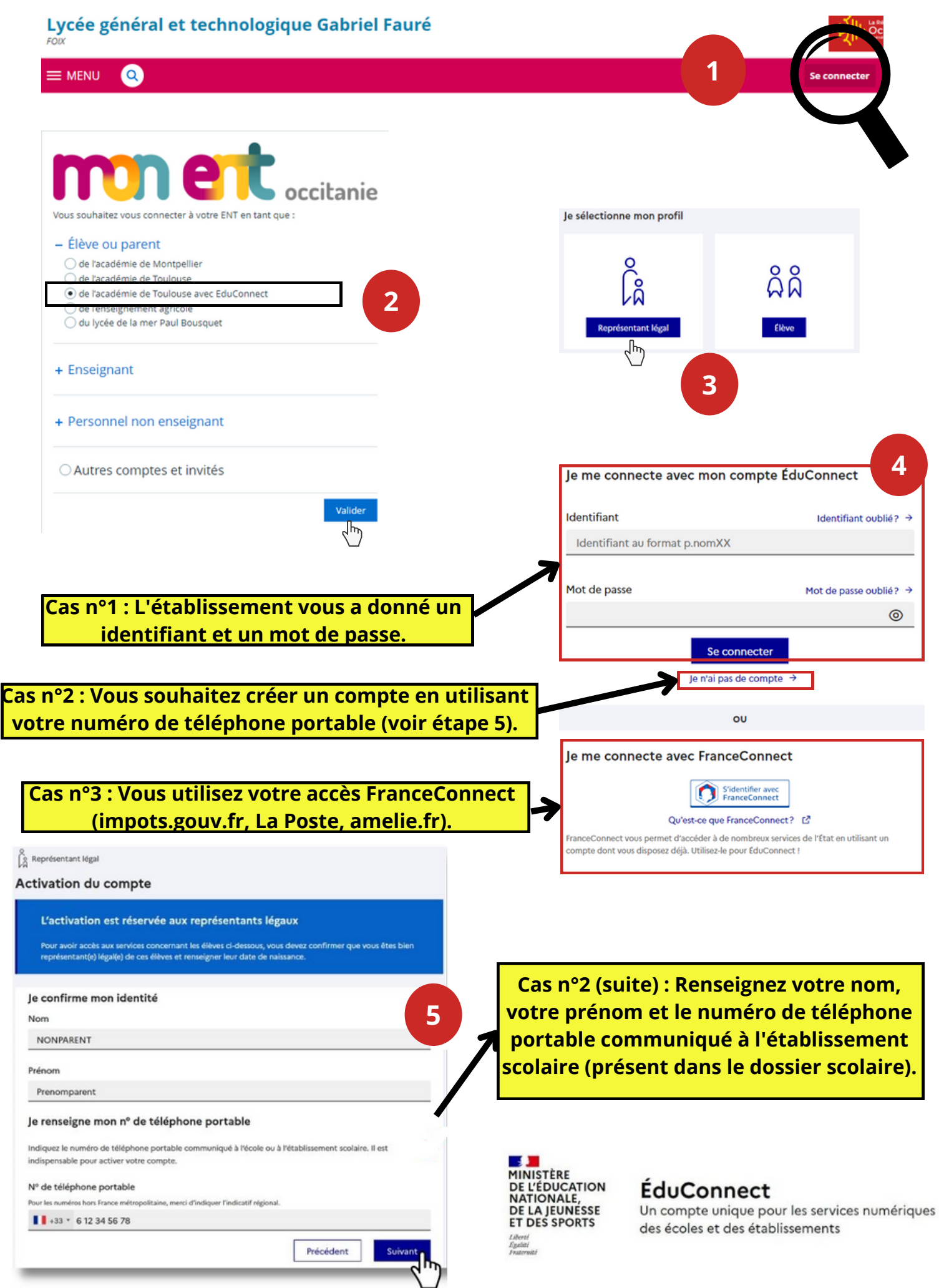